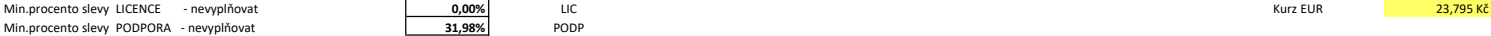

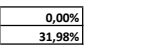

1 556 362,40 Kč

Výsledná cena v Kč bez DPH přepočtena zadaným kurzem výše pro doplnění do smlouvy

Tuto tabulku doplněnou o Vámi nabídnuté slevy a aktuální kurz EUR v den vypsání minitendru nezapomeňte přiložit k minitendru! Slouží k přehledné kontrole dodržení Vámi nabízených slev. Celkem **€ 65 407,12** 1 556 362,40 Kč

Způsob vyplnění cenové tabulky :

Dodavatel vyplňuje pouze žlutě označené buňky - do sloupce "K" případně "L" doplní výši slevy z ceníkových cen kterou poskytne na daný produkt. Minimální procento slevy na LICENCE či PODPORU ve sloupci "C" dodavatel nevypisuje, zde se pro kontrolu automaticky zobrazí nejnižší nabídnutá sleva. Dále dodavatel vyplní kurz EUR vyhlášený ČNB ke dni vypsání příslušného minitendru a tabulka provede automatický přepočet ceny z EUR na CZK. Výslednou cenu v CZK potom dodavatel zadá do návrhu Prováděcí smlouvy jehož přílohou bude i tato Cenová nabídka.

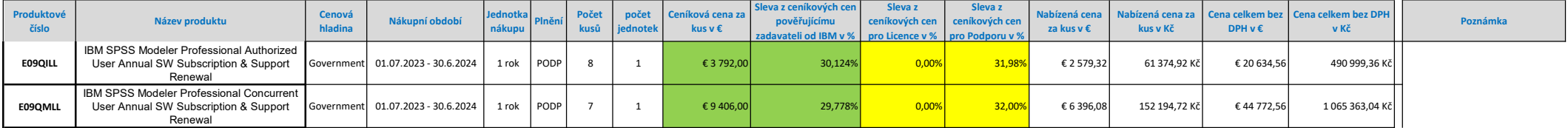

Celkem: 65 407.12 € 1 556 362.40 Kč

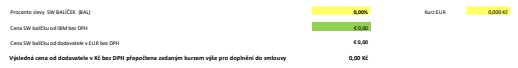

Tuto tabulku doplněnou o Vámi nabídnuté slevy a aktuální kurz EUR v den vypsání minitendru nezapomeňte přiložit k přehledné kontrole dodržení Vámi nabízených slev.

Dodavatel vyplňuje pouze žlutě označené buňky

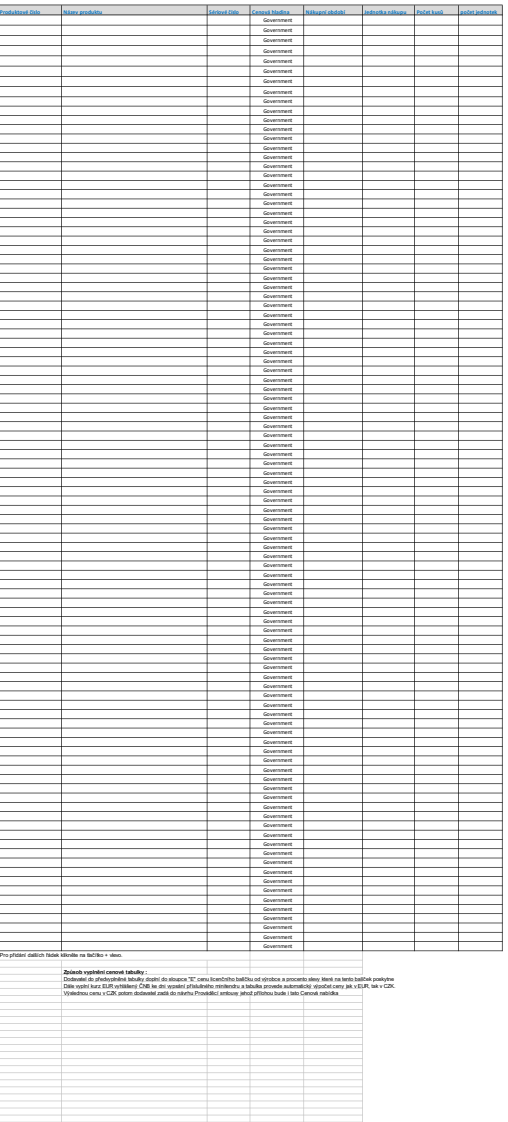